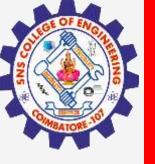

# **SNS COLLEGE OF ENGINEERING**

Kurumbapalayam(Po), Coimbatore – 641 107 Accredited by NAAC-UGC with 'A' Grade Approved by AICTE, Recognized by UGC & Affiliated to Anna University, Chennai

## **Department of Information Technology**

## **19CS204 OBJECT ORIENTED PROGRAMMING**

I YEAR /II SEMESTER

Topic – Thread Synchronization

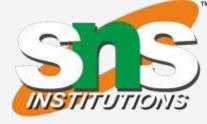

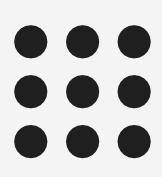

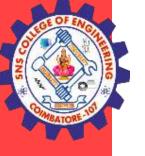

- Synchronization is a process of handling resource accessibility by multiple thread requests. The main purpose of synchronization is to avoid thread interference.
- When two or more threads need access to a shared resource, they need some way to ensure that the resource will be used by only one thread at a time.
- The process by which this is achieved is called synchronization.
- For example, If a thread is writing some data another thread may be reading the same data at that time. This may bring inconsistency.
- Synchronization in java is the capability to control the access of multiple threads to any shared resource.

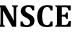

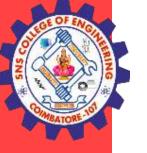

- Key to synchronization is the concept of the monitor.
- A monitor is an object that is used as a mutually exclusive lock.
- Only one thread can own a monitor at a given time.
- When a thread acquires a lock, it is said to have entered the monitor.
- All other threads attempting to enter the locked monitor will be suspended until the first thread exits the monitor.
- These other threads are said to be waiting for the monitor.
- A thread that owns a monitor can reenter the same monitor if it so desires.

#### **Thread Synchronization / Ashok Kumar / IT / SNSCE**

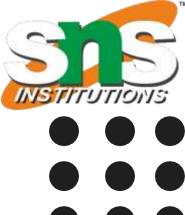

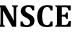

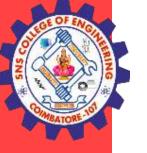

- Synchronization can be accomplished by two ways in java,
  - By Synchronized Method
  - By Synchronized Statement or Block •

### Synchronized Method

- To enter an object's monitor, just call a method that has been modified with the synchronized  $\bullet$ keyword.
- While a thread is inside a synchronized method, all other threads that try to call it (or any other synchronized method) on the same instance have to wait.
- To exit the monitor and relinquish control of the object to the next waiting thread, the owner of the monitor simply returns from the synchronized method.

#### **Thread Synchronization / Ashok Kumar / IT / SNSCE**

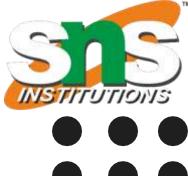

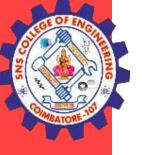

### **Example without synchronization**

```
class Table{
                                                     Table t;
void printTable(int n){//method not synchronized
                                                     MyThread2(Table t){
 for(int i=1;i<=5;i++){
                                                     this.t=t;
   System.out.println(n*i);
   try{
                                                     public void run(){
   Thread.sleep(400);
                                                     t.printTable(100);
   }catch(Exception e){System.out.println(e);}
class MyThread1 extends Thread{
Table t;
MyThread1(Table t){
this.t=t;
                                                     t1.start();
public void run(){
                                                     t2.start();
t.printTable(5);
```

### **Thread Synchronization / Ashok Kumar / IT / SNSCE**

class MyThread2 extends Thread{

public class TestSynchronization1{ public static void main(String args[]){ Table obj = new Table();//only one object MyThread1 t1=new MyThread1(obj); MyThread2 t2=new MyThread2(obj);

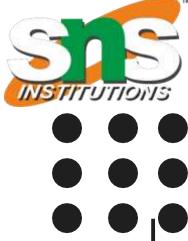

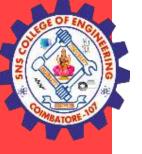

```
Example 1 with Synchronized Method
class Table{
                                                    Table t;
synchronized void printTable(int n){
                                                    MyThread2(Table t){
 for(int i=1;i<=5;i++){
                                                    this.t=t;
   System.out.println(n*i);
   try{
                                                    public void run(){
   Thread.sleep(400);
                                                    t.printTable(100);
   }catch(Exception e){System.out.println(e);}
class MyThread1 extends Thread{
Table t;
MyThread1(Table t){
this.t=t;
                                                    t1.start();
public void run(){
                                                    t2.start();
t.printTable(5);
```

### **Thread Synchronization / Ashok Kumar / IT / SNSCE**

class MyThread2 extends Thread{

public class TestSynchronization1{ public static void main(String args[]){ Table obj = new Table();//only one object MyThread1 t1=new MyThread1(obj); MyThread2 t2=new MyThread2(obj);

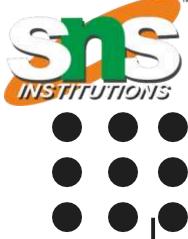

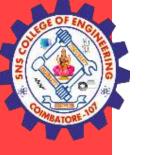

### **Synchronized block**

- While creating synchronized methods within classes that you create is an easy and effective means of achieving synchronization, it will not work in all cases.
- To understand why, consider the following. Imagine that you want to synchronize access to objects of a class that was not designed for multithreaded access.
- That is, the class does not use synchronized methods.
- This is the general form of the synchronized statement: synchronized(objRef) { // statements to be synchronized
- Here, objRef is a reference to the object being synchronized.
- A synchronized block ensures that a call to a synchronized method that is a member of objRef's class occurs only after the current thread has successfully entered objRef's monitor.

#### **Thread Synchronization / Ashok Kumar / IT / SNSCE**

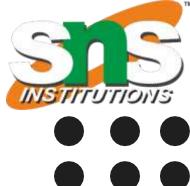

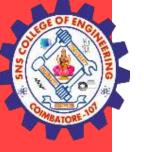

### **Example 2 Synchronized block**

```
class MyThread2 extends Thread{
class Table{
                                                 Table t;
void printTable(int n){
                                                 MyThread2(Table t){
 synchronized(this){//synchronized block
                                                 this.t=t;
for(int i=1;i<=5;i++){
System.out.println(n*i);
                                                 public void run(){
try{
                                                 t.printTable(100);
Thread.sleep(400);
}catch(Exception e){System.out.println(e);}
}//end of the method
class MyThread1 extends Thread{
Table t;
MyThread1(Table t){
                                                 t1.start();
this.t=t;
                                                 t2.start();
public void run(){
t.printTable(5);
                       Thread Synchronization / Ashok Kumar / IT / SNSCE
```

public class TestSynchronizedBlock1{ public static void main(String args[]){ Table obj = new Table();//only one object MyThread1 t1=new MyThread1(obj); MyThread2 t2=new MyThread2(obj);

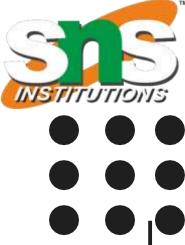

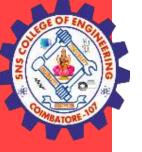

### **Example 3 Synchronized Method**

```
class Callme {
synchronized void call(String msg) {
System.out.print("[" + msg);
try {
Thread.sleep(1000);
} catch(InterruptedException e) {
System.out.println("Interrupted");
System.out.println("]");}}
class Caller implements Runnable {
String msg;
Callme target;
Thread t;
public Caller(Callme targ, String s) {
target = targ;
msg = s;
t = new Thread(this);
t.start();
```

public void run() { target.call(msg);

public class Synch { public static void main(String args[]) { Callme target = new Callme(); Caller ob1 = new Caller(target, "Hello"); Caller ob2 = new Caller(target, "Synchronized"); Caller ob3 = new Caller(target, "World");

### **Thread Synchronization / Ashok Kumar / IT / SNSCE**

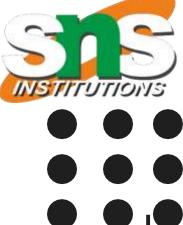

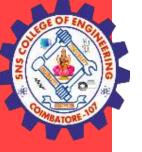

### **Example 4 Synchronized Block**

```
class Callme {
void call(String msg) {
System.out.print("[" + msg);
try
Thread.sleep(1000);
} catch(InterruptedException e) {
System.out.println("Interrupted");
System.out.println("]");}}
class Caller implements Runnable {
String msg;
Callme target;
Thread t;
public Caller(Callme targ, String s) {
target = targ;
msg = s;
t = new Thread(this);
t.start();
public void run() {
target.call(msg);
} }
```

```
public void run() {
synchronized (target) {
target.call(msg);
```

```
public class Synch {
public static void main(String args[]) {
Callme target = new Callme();
Caller ob1 = new Caller(target, "Hello");
Caller ob3 = new Caller(target, "World");
```

**Thread Synchronization / Ashok Kumar / IT / SNSCE** 

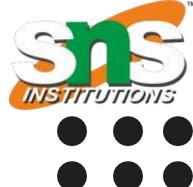

Caller ob2 = new Caller(target, "Synchronized");

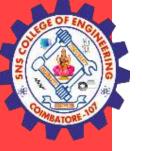

## **THANK YOU**

Thread Synchronization/ Ashok Kumar / IT /SNSCE

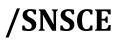